## Ich möchte im CIM-Service-Portal eine neue Kontakt-E-Mail-Adresse speichern! 26.04.2024 23:23:36

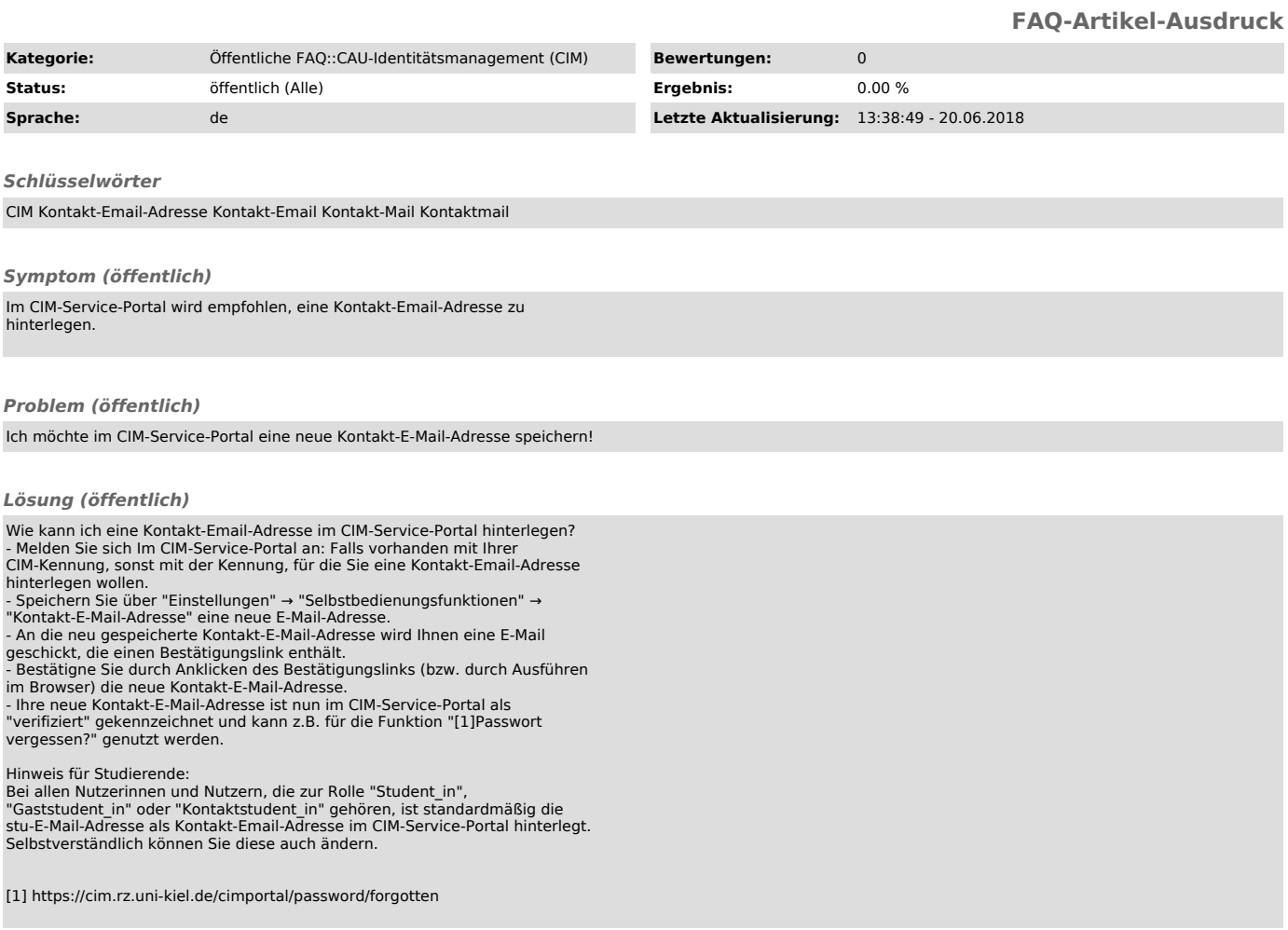